SysTools Outlook Mac Exporter Crack Incl Product Key Free For PC

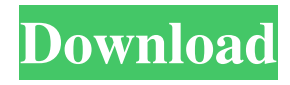

## **SysTools Outlook Mac Exporter Crack+ Torrent (Activation Code) Free Download [Latest]**

(1) Convert OLM files into PST files by clicking the mouse. (2) Store all emails, attachments, personal folders, journals, contacts, calendars, and draft appointments etc. into PST files. (3) Convert all emails into EML format by clicking the Import button. (4) Save the resultant EML or MSG file to disk by clicking Save As button. (5) SysTools Outlook Mac Exporter Addons: (1) Include the Original OLM file to convert into PST files (2) Drag-and-drop method to import OLM files into PST files. (3) Support to convert OLM files into PST files with attachments. (4) Support to split the resultant PST file into multiple parts of similar sizes. (5) Save the resultant EML or MSG file to disk by clicking the Save As button. 1.0.8 5 Aug 2014 1.0.5 A small Update version. 26 Apr 2014 1.0.1 New version released. 1 Jan 2014 1.0.0 Version 1.0 of SysTools Outlook Mac Exporter is now available. 30 Sep 2013 0.9.9 A small Update version. 17 Sep 2013 0.9.8 Version 0.9.8 of SysTools Outlook Mac Exporter is now available. 18 Sep 2013 0.9.7 Version 0.9.7 of SysTools Outlook Mac Exporter is now available. 28 Aug 2013 0.9.6 Version 0.9.6 of SysTools Outlook Mac Exporter is now available. 2 Aug 2013 0.9.5 Version 0.9.5 of SysTools Outlook Mac Exporter is now available. 29 Jul 2013 0.9.4 Version 0.9.4 of SysTools Outlook Mac Exporter is now available. 29 Jul 2013 0.9.3 Version 0.9.3 of SysTools Outlook Mac Exporter is now available. 10 Jul 2013 0.9.2 Version 0.9.2 of SysTools Outlook Mac Exporter is now available. 5 Jul 2013 0.9.1

### **SysTools Outlook Mac Exporter Crack [April-2022]**

It's an easy-to-use small and free application to open OLM files, such as OLM to PST converter. Just double-click the application, the folder of OLM files will be opened and you can import OLM file emails to Outlook mailbox by one click. Outlook.com Migration is used to import/export Exchange mailbox to Outlook.com mailbox. You can export mailbox from the folder that has been received in Outlook.com mailbox or import mailbox in other folder that has been received in Outlook.com mailbox. What's in SysTools Outlook Mac Exporter Crack: Send and Receive e-mails, Address book contacts and To/CC/BCC contacts Open OLM to PST converter to import OLM file emails to Outlook email Export Outlook email to OLM file Split PST file into multiple parts by size To import OLM file emails, you can choose from two import methods: Import OLM file emails as default Outlook email Import OLM file emails as Exchange email Import OLM file emails as default Outlook email You will choose whether to import OLM file emails as default Outlook email (such as From, Subject, To, Date, CC, BCC, Attachments, Attachments folder, Drafts, Journals, etc.) and others by yourself, which saves you a lot of time. Import OLM file emails as Exchange email You can choose to import OLM file emails as default Exchange mail (such as From, Subject, To, Date, CC, BCC, Attachments, Attachments folder, Drafts, Journals, etc.) and others by yourself. Split PST file into multiple parts by size PST file will be split into several parts by size. You can reduce the size of resultant PST files by selecting split size, which makes it easier for you to manage your mailbox with other application. You can choose the split size from 3GB to 10GB. The following steps will guide you to use OLM to PST converter to export OLM file emails to Outlook PST files. 1. Import OLM file emails to Outlook with the folder that contains OLM file. Click the "Import OLM file emails as default Outlook email" button. Choose "OLM to PST Converter" window to import OLM file emails. 2. Select the folder that contains OLM file emails to import OLM file emails 1d6a3396d6

### **SysTools Outlook Mac Exporter**

Data and metadata (such as emails, contacts, calendars, journals, drafts) are imported from OLM files to Outlook with a single mouse click. You can export Outlook data and metadata to OLM files. This tool supports all the standard OLM data formats including OLM, OLE, CBX and OLMX files. This tool allows you to create OLM and OLMX files. The generated files are selfextracting archives (.XAR), which contains your OLM files. For more information and more help, visit our website at: SysTools Outlook Mac Exporter is a small application that allows you to convert OLM data to Outlook PST files with a single mouse click. You can easily convert all your emails, personal folder, calendars, contacts, journals, draft appointments and notes with all its email properties, such as Subject, To, From, CC, BCC, Date and attachments. You can save the OLM file emails as EML or MSG formats. This makes it easier for you to import OLM file emails in other applications such as Windows Live Mail, Outlook Express etc. You can reduce the size of resultant PST file by splitting it into multiple parts by size. This will create smaller PST files of similar sizes that are easier to manage; from a large PST file. SysTools Outlook Mac Exporter Description: Data and metadata (such as emails, contacts, calendars, journals, drafts, notes) are imported from OLM files to Outlook with a single mouse click. You can export Outlook data and metadata to OLM files. This tool supports all the standard OLM data formats including OLM, OLE, CBX and OLMX files. This tool allows you to create OLM and OLMX files. The generated files are self-extracting archives (.XAR), which contains your OLM files. For more information and more help, visit our website at: Join our Community: Visit our Website: Subscribe to our Facebook: Follow us on Twitter:

#### **What's New in the?**

SOTools Outlook Mac Exporter is an easy-to-use and fast application that allows you to convert OLM file into multiple Outlook PST file. You can import OLM files into Outlook or into other third-party email clients. It also converts the personal folder, calendars, contacts, journals, draft appointments and notes to PST file formats in a single mouse click. You can save all the OLM file emails as EML or MSG file formats. This makes it easier for you to import OLM file emails in other email clients such as Windows Live Mail, Outlook Express etc. You can reduce the size of resultant PST file by splitting it into multiple parts by size. This will create smaller PST files of similar sizes that are easier to manage; from a large PST file. Features: - Convert OLM file to Outlook PST file format - Exports OLM data in MSG or EML format - Save the OLM file to multiple parts - Support all email property fields, including From, To, Subject, CC, BCC, Date and Attachments - Supports Outlook PST format files with large size such as 200GB, 500GB, 1TB and more. - Convert OLM file to PST file - Keep the same HTML formating and styling of original emails - Exports OLM file to Outlook PST format files - Import OLM file into Windows Live Mail - Import OLM file into Outlook Express - Import OLM file into Thunderbird - Import OLM file into Evolution - Keep the same HTML formating and styling of original emails - Keep all OLM emails properties including From, To, Subject, CC, BCC, Date and Attachments - Supports all email property fields, including From, To, Subject, CC, BCC, Date and Attachments -Keep all the OLM emails properties including From, To, Subject, CC, BCC, Date and Attachments - Keep all the OLM messages properties including From, To, Subject, CC, BCC, Date and Attachments Fully featured and easy to use OLM File to Outlook converter software, the OLM to PST converter has the capability to export OLM files in MS Outlook. You can use the OLM to PST converter to export OLM files to Outlook database in multiple formats. The software can be used to extract emails from OLM files to multiple PST files and helps to export email addresses, email subjects, email To, email From, email Cc, email bcc, email date, email attachments from the OLM file and saves it into the Outlook database. You can export OLM files to Outlook PST file in two ways as follows: 1) Save OLM files to Outlook Database file: In this method, you can export the files into the Outlook Database file of email accounts and store the converted OLM file into PST file format. The

# **System Requirements For SysTools Outlook Mac Exporter:**

Minimum: OS: Win XP, Win 7, Vista Processor: 800 MHz CPU Memory: 1 GB RAM Graphics: Radeon 5500/Vega 3 (supported by the latest drivers) DirectX: 9.0c Hard Drive: 15 GB available space Sound Card: DirectX compatible sound card, 44.1 kHz sampling frequency Input: Mouse and keyboard Additional Notes: Using a Wireless Keyboard is recommended. Using

Related links:

<http://supreo.fr/wp-content/uploads/2022/06/otypaw.pdf> <https://yarekhorasani.ir/wp-content/uploads/2022/06/yasmlaqu.pdf> <https://tuencanto.com/wmcmd-vbs-wme9-script-crack-free-2022/> [http://www.essentialoilscandles.com/wp-content/uploads/2022/06/Classic\\_Hamster.pdf](http://www.essentialoilscandles.com/wp-content/uploads/2022/06/Classic_Hamster.pdf) <http://www.male-blog.com/2022/06/07/visual-ephemeris-crack-torrent-free-download/> <https://harneys.blog/2022/06/07/my-daily-planner-crack-free-download-for-windows/> <https://plan-bar-konzepte.de/2022/06/07/subair-crack/> <https://www.jatjagran.com/wp-content/uploads/SysIcon.pdf> <https://www.canossianepavia.it/mqtoolkit-crack-full-product-key-download-latest/> <https://beautyprosnearme.com/pinpoint-6-5-9-691-crack-x64-latest-2022/> <https://staffstandby.com/wp-content/uploads/2022/06/drdrHash.pdf> <https://ledromadairemalin.eu/viscom-image-to-video-converter-crack-with-key-free/> [https://www.aniwin.com/wp-content/uploads/Backup\\_Dwarf.pdf](https://www.aniwin.com/wp-content/uploads/Backup_Dwarf.pdf) [https://sealisilpezalorteh.wixsite.com/alafpubbe::alafpubbe:4KFk1qF12M:sealisilpezalortehard@yahoo.com/post/total](https://sealisilpezalorteh.wixsite.com/alafpubbe::alafpubbe:4KFk1qF12M:sealisilpezalortehard@yahoo.com/post/total-commander-crack-activation-code-with-keygen-for-windows)[commander-crack-activation-code-with-keygen-for-windows](https://sealisilpezalorteh.wixsite.com/alafpubbe::alafpubbe:4KFk1qF12M:sealisilpezalortehard@yahoo.com/post/total-commander-crack-activation-code-with-keygen-for-windows) <https://www.capitta.it/?p=31994> <http://ideaboz.com/?p=6072> <http://coolbreezebeverages.com/?p=6461> <https://xn--80aagyardii6h.xn--p1ai/fgcomgui-crack-keygen-download-march-2022/> [https://tucorsetera.com/wp-content/uploads/2022/06/office\\_Convert\\_Pdf\\_to\\_Document.pdf](https://tucorsetera.com/wp-content/uploads/2022/06/office_Convert_Pdf_to_Document.pdf) <https://destabyn.org/?p=3918>